## **BEZHOTOVOSTNÁ ÚHRADA CIRKEVNÉHO PRÍSPEVKU**

Po roku sa opäť vraciame s ponukou pre členov cirkevného zboru využívať nové spôsoby úhrady cirkevného príspevku a milodarov. V uplynulom roku viaceré domácnosti zaplatili cirkevný príspevok elektronickou formou. V tomto modernom spôsobe komunikácie chceme pokračovať i naďalej, preto opakujeme základné informácie:

## **Postup:**

- 1. e-mailom (alebo osobne na farskom úrade ) sa prihlásite na registráciu platenia cez účet. (adresa: **bardejov@ecav.sk)**
- 2. Na farskom úrade Vám bude na základe požiadavky pridelený osobný kód identifikácia osoby, ktorý Vám obratom odošleme e-mailom a oznámime Vám číslo účtu, na ktorý budete úhradu zasielať.
- 3. Osobný kód identifikáciu osoby použijete v špecifickom symbole platby.
- 4. Ostatné symboly použite z nižšie uvedenej schémy.
- 5. V rubrike "Doplňujúci text" alebo "Odkaz pre prijímateľa" uveďte svoje meno a priezvisko ( platiteľa ) + počet osôb za ktoré platíte cirkevný príspevok.

## **Identifikačné údaje**

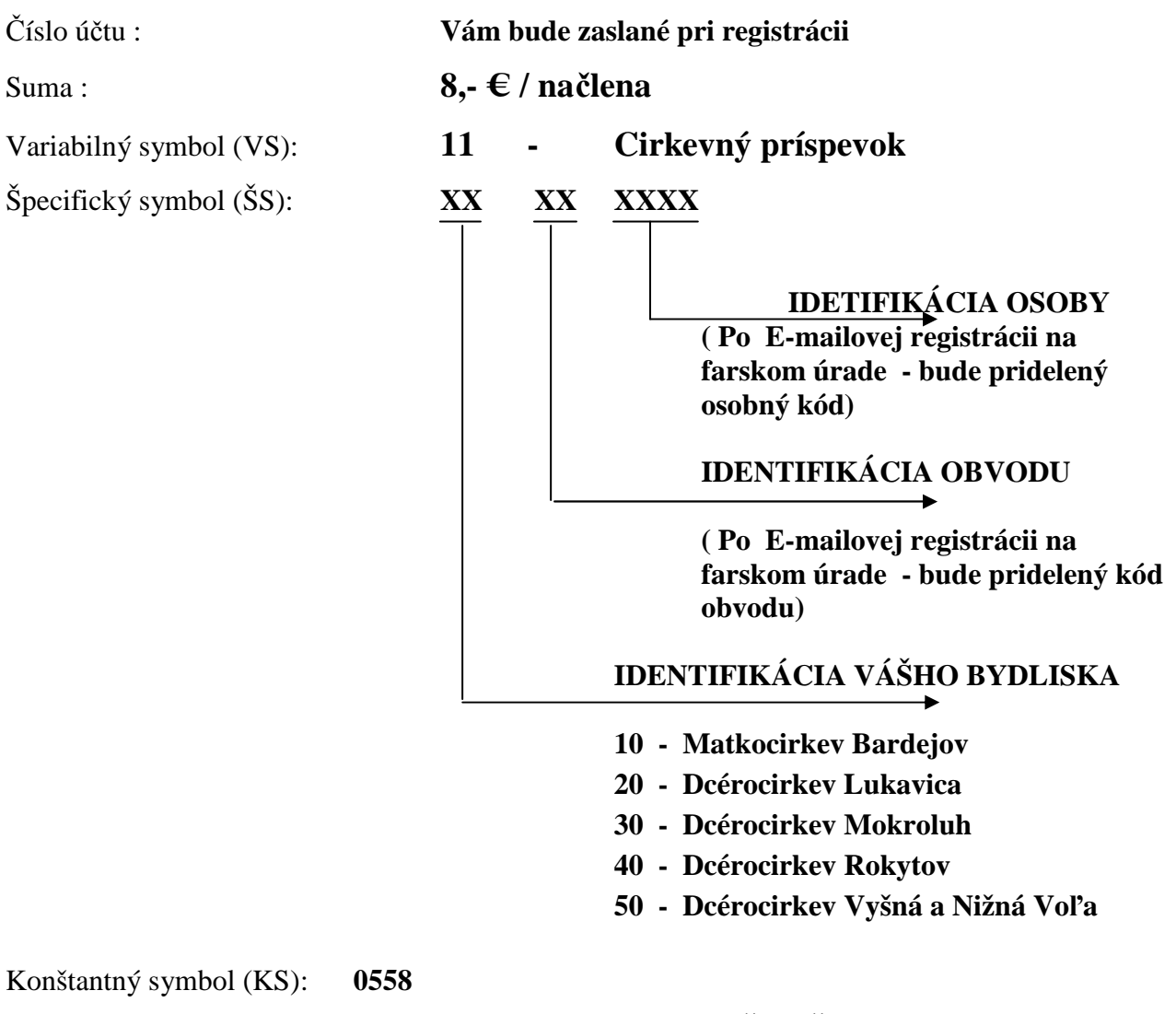

Doplňujúci text : **MENO A PRIEZVISKO + POČET ČLENOV RODINY**